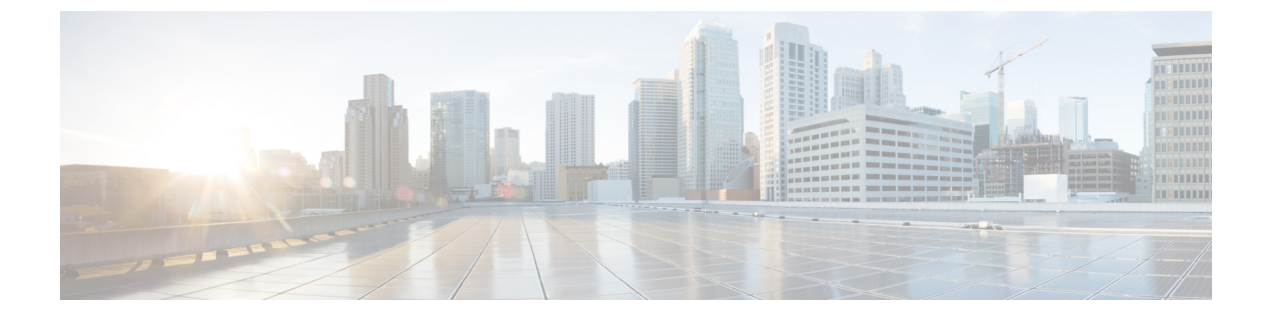

## **Troubleshooting Packet Flow Issues**

• Packet Flow [Issues,](#page-0-0) on page 1

## <span id="page-0-0"></span>**Packet Flow Issues**

Packets could be dropped for the following reasons:

- Software-switched packets could be dropped because of Control Plane Policing (CoPP).
- Hardware-switched packets could be dropped by the hardware because of a bandwidth limitation.

## **Packets Dropped Because of Rate Limits**

Use the **show hardware rate-limit** command to determine if packets are being dropped because of a rate limit.

```
switch(config)# show hardware rate-limit module 1
Units for Config: packets per second
Allowed, Dropped & Total: aggregated since last clear counters
Rate Limiter Class Parameters
------------------------------------------------------------
access-list-log Config : 100
                                 Allowed : 0
                                 Dropped : 0
                                 Total : 0
```
## **Packets Dropped Because of CoPP**

Use the **show policy-map interface control-plane** command to determine if packets are being dropped because of CoPP.

```
switch# show policy-map interface control-plane
  class-map copp-system-p-class-exception (match-any)
     match exception ip option
     match exception ip icmp unreachable
     match exception ttl-failure
     match exception ipv6 option
     match exception ipv6 icmp unreachable
     match exception mtu-failure
```
I

set cos 1 police cir 200 pps , bc 32 packets module 27 : transmitted 0 packets; dropped 0 packets; module 28 : transmitted 0 packets; dropped 0 packets;